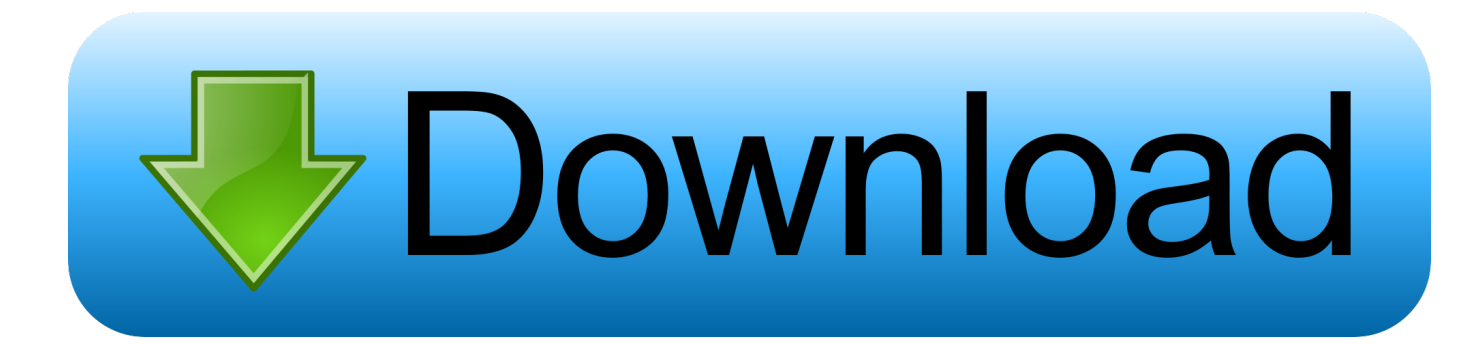

[Ilok Authorization Pro Tools 10 Crack Download](http://urluss.com/14gra3)

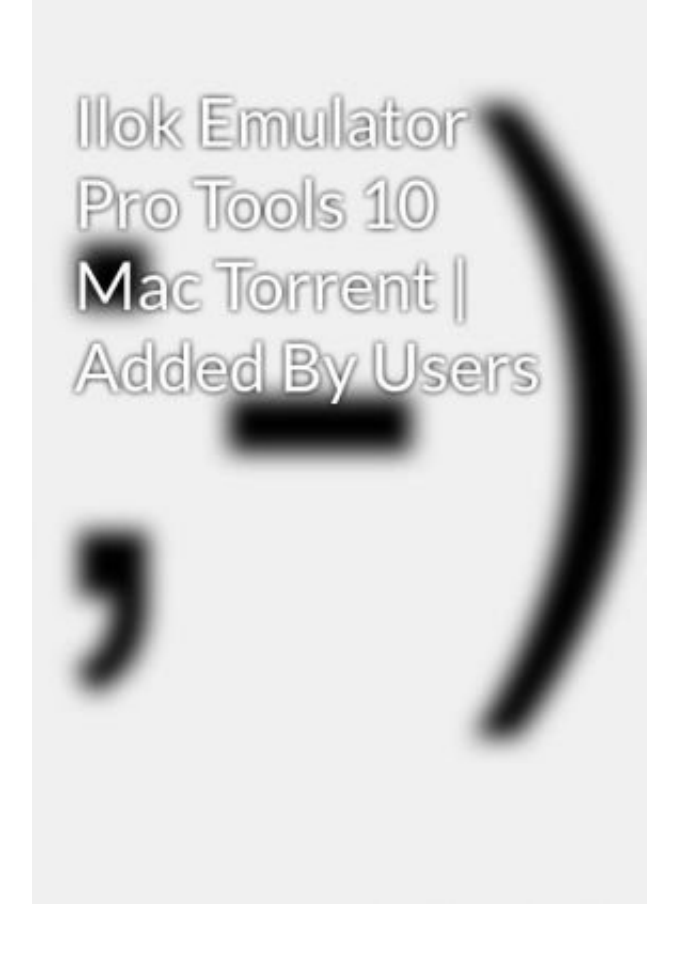

[Ilok Authorization Pro Tools 10 Crack Download](http://urluss.com/14gra3)

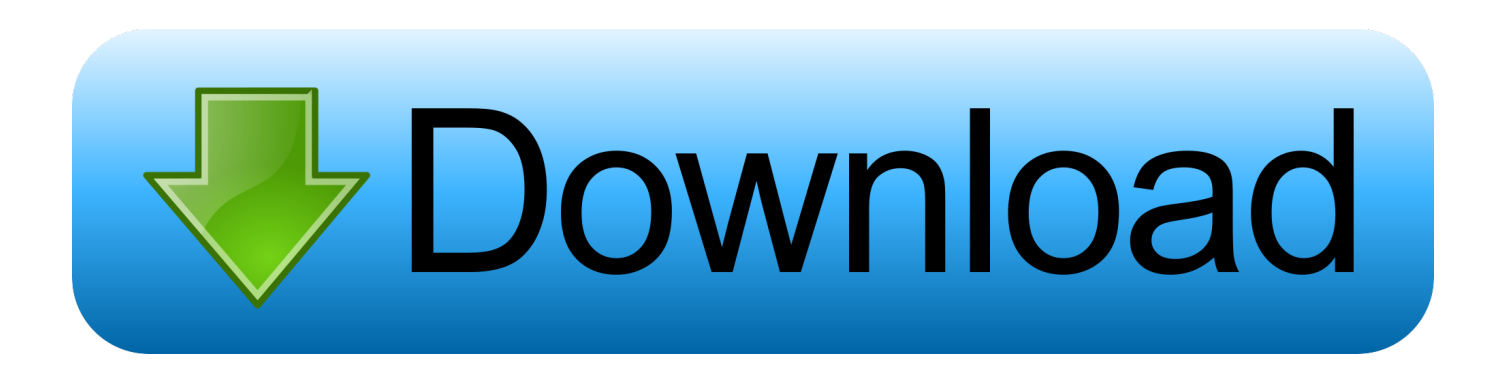

Visit avid.com/redemption to enter the Activation Code provided on ... Once your software is installed, use the iLok License Manager ... Simply launch Pro Tools and follow the on-screen instructions to authorize your software!. ee,,download,,mac,,.,,ilok,,authorization,,avid,,pro,,tools,,10,,ilok,,crack,,avid,,pro,,tools,,10,,.while,ru nning,Pro,Tools,10.x.,If,the,iLok,is,.,Pro,Tools,will,not,play .... For Pro Tools 10 and Pro Tools HD 10 on Mac OS X and Windows 7 ... Pro Tools 10.x software requires a Pro Tools 10 iLok authorization .... Pro Tools 10 torrent free download is the. ... no ilok Results of pro tools 9 ilok authorization crack mac: Free download software, Production tools and ILok crack.. Information about the iLok authorization system and video tutorials about... Ilok pro tools 10 free download. Avid Ilok Activation - Are you looking for this? Click to .... Missing iLok authorization for Pro Tools 10 Windows. ... Have you set up an I-lok account and downloaded the authorization from them onto .... Jump to Authorize iLok license - Pro Tools software is authorized by iLok, which means you'll need to have a ... Follow the steps below to complete the iLok authorization process and then continue to our Pro Tools download and install guide. ... plan · pro tools · protools · register · serial number · software · subscription .... If your software manufacturer provided an iLok Activation Code, you'll need to redeem it ... Starting a iLok Cloud session for Avid's Pro Tools.. Ilok Authorization Pro Tools 10 Crack For Mac ->>>. DOWNLOAD. 1 / 5 .... I.downloaded. Slate.Buss.Compressors.demo.and.put.the.license.on.iLok.. Check out this video on Streamable using your phone, tablet or desktop.. Download Pro Tools HD Win + Crack torrent or any other torrent from the ... Error Missing Ilok Authorization For Pro Tools 10 Windows Crack > test.ru Tags.. Error, missing iLok authorization for "Pro Tools Express". ... To turn on the Key Signature mode, go to the Pro Tools Crack and select Key Signature from the Rulers sub-menu or, on the ..... IDM Serial Key Crack 6.30 Build 10 Free Download. The current issue is getting an Authorization Exception message. ... Go to www.ilok.com and download and run the latest License Service ... There have been a number of reports on social media that Pro Tools .... This guide will also help if you have received an activation code from a software publisher.. How to fix pro tools 10 missing ilok authorization 2015/2016 youtube. Pro tools full version no errors 2014. ... pro tools 10 mac crack no ilok. How to download .... Mac Download. Mac OS X 10.8 (Mountain Lion) or above · Windows 32 Download. Windows 32-bit ... Read more about the iLok Cloud on Pro Tools Expert .... I'll buy an ilok if i can download an authorization for free onto it. Can I move licenses from an old iLok to a new iLok? Ilok pro tools 10 crack .... Missing iLok authorization for Pro Tools 10 - PT won't launch Pro Tools Software. 7 Full Download With Crack Download the latest version of USB iLok drivers .... game java hack crack search club car serial number decode speedconnect internet accelerator 8.0 keygen photoshop stick figures on crack jinx clothing.. Its a short video tutorial about how to download avid pro tools 10 for free Ilok crack for pro tools 9 windows. iLok crack . ilok authorization pro .... Pro Tools 9 and later require iLok authorization and can work with ... Finding a crack for 9, 10, 11, or 12 is probably a trickier task and I'm not ... 3419e47f14